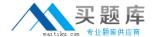

# **IBM**Exam C2010-656

# IBM SmartCloud Control Desk V7.5 Service Request Management Implementation

Version: 6.0

[ Total Questions: 115 ]

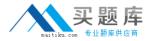

#### **Topic 1, Volume A**

#### Question No : 1 - (Topic 1)

In the Catalogs application, how can anadministrator quickly add several offerings into a catalog?

- A. In the Catalog tab, use the Select Offerings option
- B. Click on the Deploy Multiple Offerings icon on the toolbar
- C. Use the Add Multiple Offerings option in the Select Action menu
- D. In the Offerings tab, use the Add Offering option and select multiple offerings at once

**Answer: C** 

#### Question No: 2 - (Topic 1)

A survey must be in which status in order to make and apply updates?

- A. Draft
- B. Closed
- C. Inactive
- D. Pending

**Answer: A** 

#### Question No: 3 - (Topic 1)

Whichfield is mandatory when creating a new Response Plan?

- A. Ranking
- **B.** Conditions
- C. Description
- D. Response Plan Administrator

**Answer: A** 

Question No : 4 - (Topic 1)

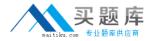

What type of event can be associated with an object launch point?

- A. New
- B. Create
- C. Update
- D. Activate

**Answer: C** 

#### Question No : 5 - (Topic 1)

Which two types of information are displayed when viewing survey results? (Choose two.)

- **A.** The percentage of each answers for the number of responses.
- **B.** The percentage of users who have responded for tracked surveys.
- **C.** How many users received the survey for tracked but not untracked surveys.
- **D.** How many user received the survey for both tracked and untracked surveys.
- **E.** The percentage of answers responded to for each question weighted a value of one (1).

Answer: A,D

#### Question No: 6 - (Topic 1)

What is the Priority Matrix used for?

- **A.** To set the Internal Priority based on Impact and Urgency
- B. To set the External Priority based on Impact and Urgency
- **C.** To set the Internal Priority based on Impact and Reported Priority
- **D.** To set the External Priority based on Impact and Reported Priority

**Answer: A** 

#### Question No : 7 - (Topic 1)

A consultant is implementing the Incident and Problem Management process at a customer site. The customer requires that an incident is associated to a problem recordbefore it is resolved. What should be done to accomplish this?

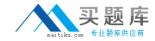

- A. Create an incident and check Is Known Error check box
- B. Add a reference to the problem in the Incident Work Log
- C. Use the Select Action menu to create a problem from incident record
- **D.** Use the Failure Reporting tab to create a problem record and associates it with the incident

**Answer: C** 

#### Question No:8 - (Topic 1)

In IBM SmartCloud Control Desk V7.5, which two applications can be filtered by individual service or service group? (Choose two.)

- A. Users
- B. Actions
- C. Contracts
- D. User Groups
- E. Work Orders

Answer: C,E

#### Question No: 9 - (Topic 1)

Which action should be taken by an agent before resolving an incident?

- A. Complete each worklog entry
- B. Mark the incident as a known issue
- C. Enter symptom, cause, andresolution in the Solution Details tab
- **D.** For global incidents, each related incident must be resolved manually

**Answer: C** 

#### Question No: 10 - (Topic 1)

What are two methods to place a new Service Request (SR) under a Service Level Agreement (SLAy? (Choose two.)

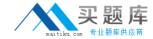

- A. The SLA is applied with an action within a workflow.
- B. Click the Apply SLA action from the Select Action menu.
- C. A ticket template includes a SLAt0 be applied to the SR.
- **D.** A SLA is defined as part of the classification used on the SR.
- **E.** The self-service user selects a valid SLA when creating a new SR.

Answer: A,B

#### Question No: 11 - (Topic 1)

The Offerings application is used for what two purposes? (Choose two.)

- A. To grant administrative rights to offerings
- **B.** To define the approvals for the Offering Fulfillmentprocess
- C. To define which catalogs the specific offering is a member of
- **D.** To create a process that will be followed once the offering is approved
- E. To create a process that will be followed once the offering is requested

Answer: B,C

#### Question No: 12 - (Topic 1)

What two type of questions are available when creating question and answer sets for surveys? (Choose two.)

- A. Attribute
- B. Free form
- **C.** Mandatory
- D. Check Box
- E. Combo Box

Answer: B,D

#### Question No: 13 - (Topic 1)

Which three pieces of information may be stored on a Ticket Template and applied to a Service Request? (Choose three.)

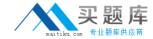

- A. Owner Group
- **B.** Classification
- C. Internal Priority
- D. Affected Person
- E. Reported Priority
- F. Service Level Agreement

Answer: A,B,C

#### Question No: 14 - (Topic 1)

Which statement is true about addingkeywords to a solutions record?

- **A.** New keywords can only be added by the owner of the solution.
- **B.** New keywords can only be added from the Domains application.
- **C.** New keywords can only be added from the Solutions application.
- **D.** The keywords list ispredefined during implementation and cannot be modified.

**Answer: C** 

## Question No: 15 - (Topic 1)

The View Catalog Request application is used for what purpose?

- A. To view and manage all service requests
- B. To view and manage all service requests for a user
- C. To view and manage submitted requests for available offerings for a user
- **D.** To view and manage submitted requests for available catalogs for a user

**Answer: C** 

#### Question No : 16 - (Topic 1)

In IBM SmartCloud Control Desk V7.5, which two types of records can be related to a service group? (Choose two.)

A. Users

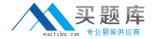

- B. Assets
- C. Access
- **D.** Locations
- E. Time Zones

Answer: B,D

### Question No: 17 - (Topic 1)

What is a valid status sequence for a Response Plan?

- A. Draft>Active > Inactive> Active
- B. New> Active> Inactive > Revised
- **C.** Draft>Pending > Active> Inactive
- D. New> Pending> Active > Revised

**Answer: A** 

#### Question No : 18 - (Topic 1)

When a Self Service Center user is searching for a particular offering, how can they tell the difference between an offering and a solution if they performed a general search using the Search field?

- **A.** Offerings have puzzle pieces as icons.
- **B.** Offerings usually have icons that represent their service.
- **C.** Offerings for the user will be found in Frequent Requests.
- **D.** Offerings can only be found in the Request New Service folder.

**Answer: B** 

#### Question No: 19 - (Topic 1)

Which statement is true about cart templates in IBM SmartCloud Control Desk V7.5?

- **A.** It is possible to add multiple cart templates in a shopping cart.
- **B.** It is possible to add only one cart template in each shoppingcart.

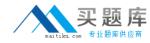

- **C.** It is possible to add multiple cart templates in a shopping cart only after the offering is validated.
- **D.** It is possible to add multiple cart templates in a shopping cart only if each item in the cart template is different.

#### **Answer: A**

#### **Explanation:**

**QUESTIONNO: 20** 

How does a service desk agent report the labor time spent for each activity related to resolving a problem?

- A. Use the Time Tracking section
- B. Apply a Service Level Agreement to the problem ticket
- C. Add the labor, start time, and end time in the Failure Reporting tab
- D. Use the buttons Start Timer and Stop Timer in the Problem application

Answer: A

#### Question No : 20 - (Topic 1)

According to ITIL best practices, what is the primary goal when service desk staff works on an incident?

- A. Resolve the issue quickly
- B. Restore the service quickly
- C. Determine what caused the abnormal condition
- **D.** Document the interaction between the service desk agent and the user

**Answer: B** 

#### Question No : 21 - (Topic 1)

Which statement is true about the Self Service Center?

**A.** Users withproper access must rebuild the maximo.ear file to remove a section.